## Variationen über ein Thema von Robert Schumann für Klavier

Frau Clara Schumann zugeeignet

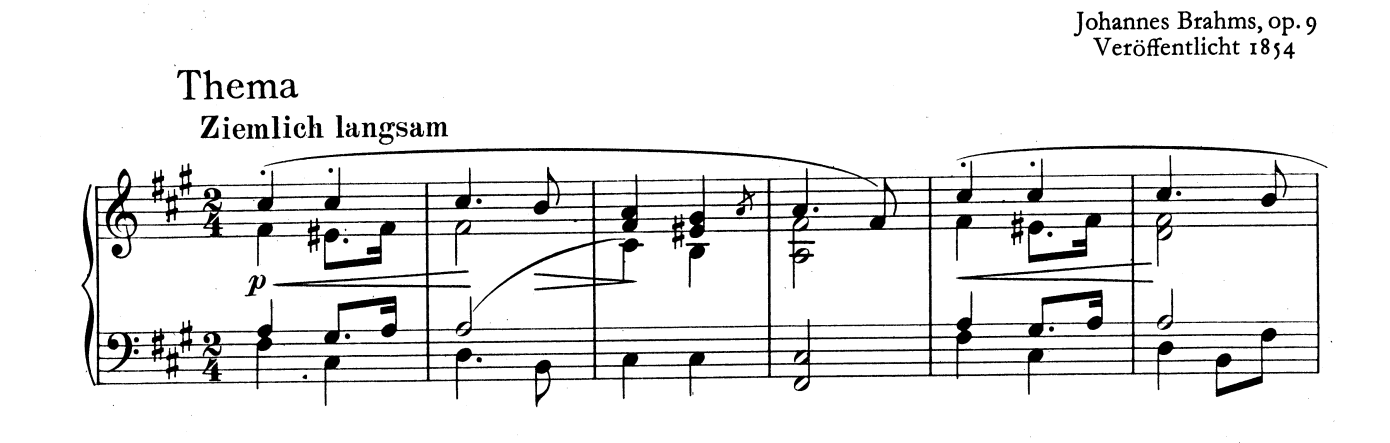

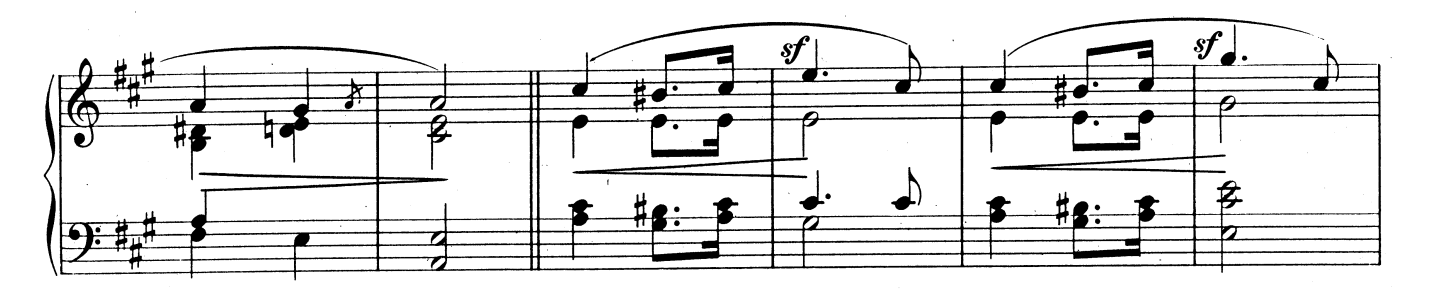

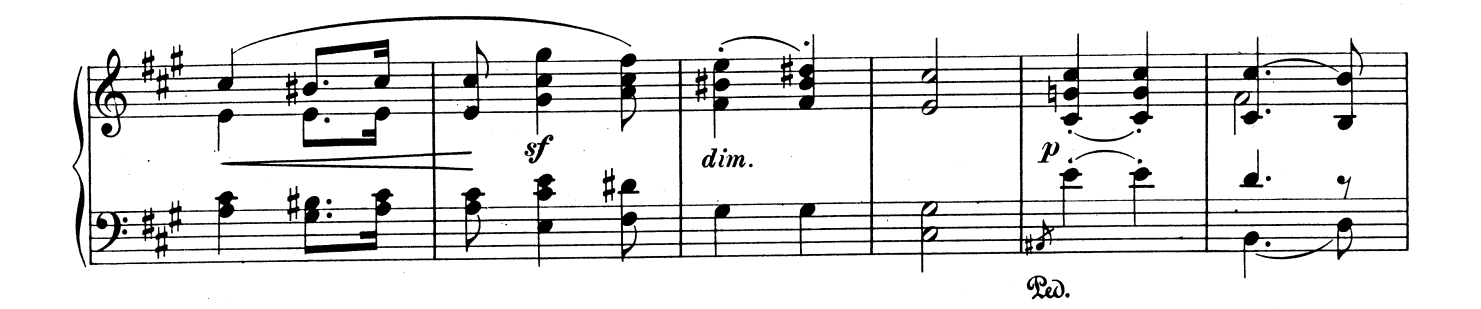

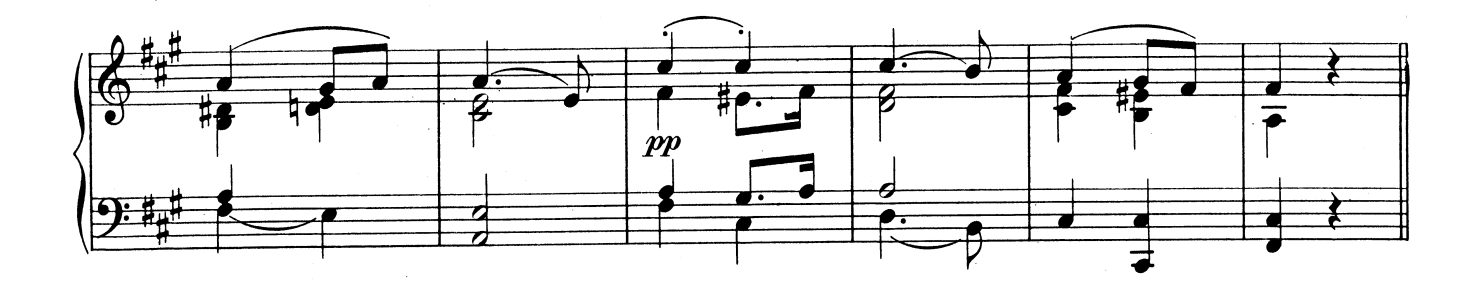